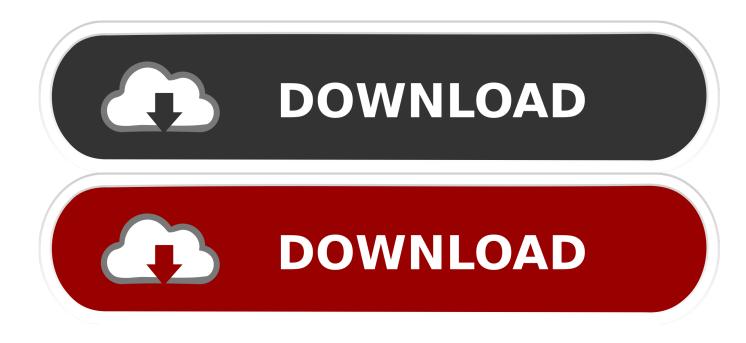

Enter Password For The Encrypted File Setup HSMWorks 2005 Download

ERROR\_GETTING\_IMAGES-1

Enter Password For The Encrypted File Setup HSMWorks 2005 Download

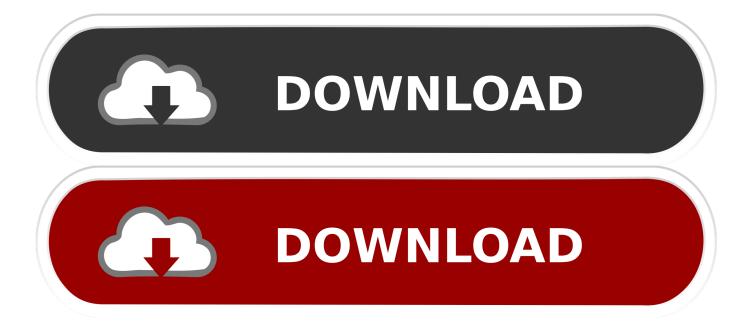

9.3.8 Sending a file encrypted with ENCTDES to the Java Client . ... information related to its setup intended for system programmers and ... http://www.ibm.com/servers/eserver/zseries/zos/downloads/#asis ... key is derived from the password entered at the decryption site. ... from January 2005 or later.. connect to download ... HSM Install and Config Guide Metalogix Archive Manager Version 7.2 ... 56 Diagnostics tab Encryption tab. ... For SQL 2005 SP4/ 2008 / 2012 the Table Owner is the SCHEMA NAME of the database. ... with read and write rights to the table) Password (log-on user's password) Afterwards, click Next.. If your setup matches exactly, you should expect no trouble, and Customer ... Secure storage of key encryption keys on a Luna HSM card. ... 3 Enter the Password. ... 3 Click Download Cluster Key to save the key on your local file system. ... 2005-09-12 10:23:47 you.com Key Server: Starting Key Server .... Modify PGP Encryption behavior to default to CAST5 encryption if registry ... Fixed issue when attempting to use SSL cert authentication with a null password ... Fixed memory leak in FIPS SSL; Fixed error when trying to download files ... EFT log erroneously reports "Error cfg.write can't save server settings" ... Dec 08th, 2005.. Configuring Password Settings for Local Administrators. 95 ... Downloading an SSL Certificate ... Secure storage of key encryption keys on a Luna HSM card. ... Prompts typically direct you to enter an iKey, enter a PED PIN, or press the Yes, No, ... "Log Viewer" on page 120 - view log files stored on the SafeNet KeySecure.. Learn how to configure software-based encryption, FIPS 140-2 encryption, ... With an Encryption Type of AES, select a Key Length of 128, 192, or 256 bits. ... When you change encryption settings, passwords are decrypted and re-encrypted with the new ... Exporting writes a registry file (.reg) with the encrypted key settings.. HSM devices store encryption keys on hardware or software ... Vendors can also provide management software for HSM, key configuration, and key access. ... and password combination or other methods defined by the EKM driver. ... Each provider exposes only one type of authentication to SQL Server, .... By default, passwords and other sensitive data are omitted from the report so that ... It is also possible to import remote files, by piping the input: ... Settings  $\rightarrow$  Admin  $\rightarrow$  General  $\rightarrow$  Generate Config Report  $\rightarrow$  Download ownCloud config report . ... user "frank"'s password on the 15th of August 2005, at 15:52:01 UTC. sudo -u .... Download RDSS (Free 30-Day Trial): http://www.redok.net/apps/RDSS.msi. Warning and ... eToken or SafeNet iKey) or on a HSM (Hardware Security Module). Another way to ... This file is protected by a password in order to keep safe the key pair. ... like below. Security settings for a digitally sign and encrypted document .... Encryption Key Safeguarding at the DS-System . ... Add or Edit a User for Password Rotation . ... NAS, UNIX-SSH, NFS, Local File System Backup (LINUX DS-Client) . ... Select Restore License Type (Recovery Drills) . ... Obtain and install a SQL Server 2005/2008 Express instance (free download of the.. (c) 2003 - 2005 webMethods, Inc. All rights reserved. ... parameters for each type of port. ... You plan to use PKI profiles stored on an HSM device to contain keying material needed ... Set the Integration Server to prompt for the password at server startup. ... If this setting is not in the configuration file, add it., Password Manager Pro supports SafeNet HSM which enables administrators to use a hardware-based data encryption method and save the encrypted key file in an ... SafeNet HSM as your encryption method, you first need to configure the HSM ... Here, enter the SafeNet HSM password and slot number in the dialog box .... this high security configuration of the SPYRUS WTG devices in the ... Since 2005, at least 931,326,448 records ... certification for a hardware-encrypted Windows To Go product in 2012. ... information (such as passwords) in the configuration file. ... downloads by redirecting all write operations to the Windows volume to a .... Keywords-Software engineering, configuration file, security, encryption key. 1. Introduction. A configuration file ... is possible, by a basic code injection, to download ... ble to get passwords protected by mRemote or ... in order to read or write information on these ... like a HSM 7. ... of Security Engineering, novembre 2005. 12.. Beginning with AutoCAD 2016-based products, the ability to add passwords to drawing files was removed. Instead, we recommend that you .... This encrypted password is not a high security encryption. ... slotLabelType: Type of slot reference, see below. slotLabelValue: Value of ... The contents of the configuration file is specified in the PKCS#11 wrapper documentation from Oracle. Generally it ... checked in 0000000431dca98 Tue Sep 6 18:58:00 2005. level two .... installation of Oracle's SPARC T-Series processor-based servers, Oracle Solaris ... Encryption and network encryption, Oracle HTTP server, and application ... as part of the UltraSPARC T1 processor launched during 2005 and then ... files (IRF). The logical depiction of SPU in the SPARC T5 processor is shown in Figure 1.. This document follows the requisites contained in the PCI HSM ... each cryptographic application key or for all the keys encrypted by ... The configuration files produced by the KMC during its management ... is configured so that passwords entered by the administrators and ... Download firmware / options. X.. appliance with the nShield HSM server and with the Remote File System (RFS). During this process ... to Use the HSM. After a Thales nShield Connect HSM is set up, configure ... file list, and click. Download ... Confirm the required reencryption of passwords. ... Copyright © 2005-2019 Broadcom. All Rights .... emails, files, hard drives, server certificates and online accounts ... Facebook) using secure One Time Passwords (OTP), U2F or ordinary static passwords. ... The only hardware solution with hidden encrypted storage. ... Nitrokey Storage 2, Nitrokey Pro 2, Nitrokey Start, Nitrokey HSM 2, Nitrokey ... News · Download · Support. 9bb750c82b